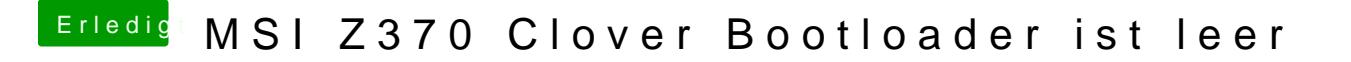

Beitrag von macdesignerin vom 16. Oktober 2018, 18:02

prüfe mal die GUI-Einstellung deines Bootsticks.